# **como apostar ambos marcam no futebol virtual**

- 1. como apostar ambos marcam no futebol virtual
- 2. como apostar ambos marcam no futebol virtual :online casinos online
- 3. como apostar ambos marcam no futebol virtual :site de aposta jogo do bicho

# **como apostar ambos marcam no futebol virtual**

#### Resumo:

# **como apostar ambos marcam no futebol virtual : Bem-vindo a fauna.vet.br! Registre-se agora e desbloqueie um mundo de oportunidades com nosso bônus!**

### contente:

Apostar em como apostar ambos marcam no futebol virtual jogos de dados online pode ser uma atividade emocionante e potencialmente lucrativa, especialmente em como apostar ambos marcam no futebol virtual cassinos online 4 de confiança como Bet365 Casino, 20Bet Casino e Quickwin Casino. Este artigo fornecerá informações essenciais sobre jogos de dados online, 4 dicas para jogadores e uma tabela comparativa de cabeceiras.

O Que É Apostas em como apostar ambos marcam no futebol virtual Jogos de Dados Online? Apostas em como apostar ambos marcam no futebol virtual 4 jogos de dados online é o processo de jogar e realizar apostas em como apostar ambos marcam no futebol virtual jogos de dados em como apostar ambos marcam no futebol virtual cassinos 4 online. Existem vários tipos de jogos de dados online, como Craps, Banca Francesa, Chuck-a-luck e Klondike.

Por Que Jogar Jogos de 4 Dados Online?

Jogar jogos de dados online tem vantagens únicas em como apostar ambos marcam no futebol virtual relação aos jogos de dados fora de linha. Primeiro, 4 jogos de dados online são mais acessíveis e podem ser jogados a qualquer momento. Em segundo lugar, jogos de dados 4 online geralmente têm menores taxas de casa do que jogos de dados fora de linha. Em terceiro, jogos de dados 4 online geralmente oferecem bônus e promoções allechantes.

#### [bolsas de apostas copa do mundo](https://www.dimen.com.br/bolsas-de-apostas-copa-do-mundo-2024-07-04-id-13728.html)

Como Baixar o Aplicativo de Apostas Blaze no Seu iPhone

Você precisa fazer apostas esportivas usando o seu dispositivo iOS, mas não sabe como fazer? Neste artigo, mostraremos a você como baixar e instalar o aplicativo de apostas Blaze no seu iPhone. Agora, fique atento às dicas e dicas dadas aqui e aproveite ao máximo como apostar ambos marcam no futebol virtual experiência de apostas esportivas.

Antes de começarmos, é importante entender que o iPhone não permite que você instale aplicativos de fontes desconhecidas ou modificadas. Isso significa que você não pode realizar modificações nos jogos de iPhone, já que o código dos jogos e outros aplicativos do iPhone são digitalmente assinados, o que impede a execução de modificações neles.

No entanto, não se preocupe. Você ainda pode usar o aplicativo Blaze Apostas no seu iPhone. Basta seguir as instruções abaixo.

#### Passo 1: Visite o site oficial do Blaze Apostas

Para começar, abra o seu navegador Safari ou Google Chrome no seu iPhone e acesse o site oficial do Blaze Apostas em /primeiro-saque-sportingbet-2024-07-04-id-39854.html. O site é totalmente otimizado para funcionar perfeitamente em dispositivos móveis, incluindo o iPhone. Passo 2: Faça cadastro e entre no aplicativo

Se você não tem uma conta no Blaze Apostas, é hora de criar uma. Clique no botão "Cadastrese" e preencha o formulário com suas informações pessoais. Depois de se cadastrar, você será automaticamente logado no site. Se você aleardy has an account, simplesmente login.

Passo 3: Acesse a página de download do aplicativo

Depois de fazer o login, role para baixo até a parte inferior do site e clique no botão "Baixar no Apple Store" na seção "Baixar no seu celular". Essa ação irá te levar para a página de download do aplicativo no App Store.

Passo 4: Instale o aplicativo

Pronto! Agora é só clicar no botão "Obter" para iniciar o download e instalação do aplicativo. Depois que o download for concluído, o aplicativo será automaticamente instalado no seu iPhone. Agora, é só abrir o aplicativo e começar a fazer suas apostas em eventos esportivos. Conclusão

Ao seguir as instruções acima, você será capaz de baixar e instalar o aplicativo Blaze Apostas em seu iPhone em questão de minutos. Agora é hora de começar a aproveitar as melhores cotações do mercado das principais competições esportivas, como o Campeonato Brasileiro, Liga dos Campeões, Mundial e muito mais!

Lembre-se de que é importante apostar responsavelmente, nunca aposte dinheiro que não pode se dar ao luxo de perder e tenha sempre o controle das suas apostas. Fontes:

Discussões Apple mobile: Pos

# **como apostar ambos marcam no futebol virtual :online casinos online**

# **como apostar ambos marcam no futebol virtual**

Neste artigo, abordaremos as apuestas no futebol, bem como as melhores casas de apostas online. Desvendaremos dicas interessantes e como evitar perder dinheiro, além de compartilhar informações importantes sobre a manipulação de brasileiros por mafias estrangeiras nos esquemas de apostas.

### **como apostar ambos marcam no futebol virtual**

A escolha da casa de apostas despende da preferência do usuário. Destacamos cinco casas de apostas confiáveis e com diversas opções para os interessados:

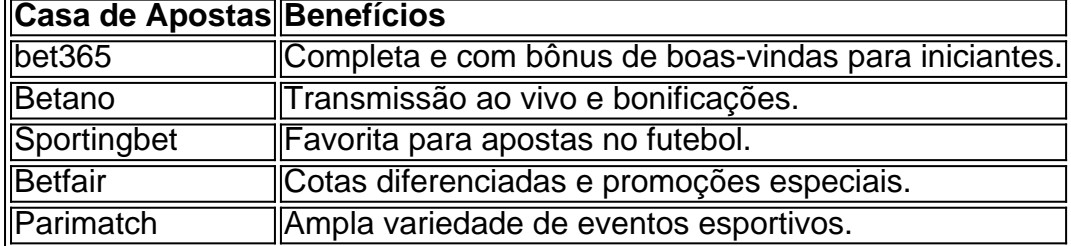

### **Dicas para Apostas de Futebol**

Apostar nas melhores odds ajuda a gerar maior lucro ao longo do tempo. Considere se um time tem fortes chances de vencer, empatar ou perder. Empregue estatísticas antigas, aprenda a ler mercados e compare ofertas em como apostar ambos marcam no futebol virtual diversas casas. Uma dica útil a se recall é perder de propósito as primeiras apuestas para obter um possível bônus de boas-vindas presente posteriormente nas casas. Leia e entenda os termos e condições para maximizar a efetividade das ganhas nas apostas futuras.

### **Manipulação das Apostas e Esquemas Fraudulentos**

A manipulação e o envolvimento no mundo do futebol das mafias organizadas chinesas, brasileiras, italianas, inglesas e americanas podem desperar a atenção dos países e autoridades.

Um grande esquema foi exposto recentemente - Brancileiros Comuns Sendo Manipulados Pela Mafias, Transfêrencias Maciças de Bilhões; as casas e promotores acusem das ditas mafias contatarem e intimarem os torcedores a apostarem via whatsapp, telegram, e site.

Desconfie de ofertas ostentatórias e verifique informações detalhadamente antes de participar de qualquer concurso, esquema ou casa de aposta sospeitosa para não incorrer em como apostar ambos marcam no futebol virtual trapacearías, malware ou abusos diversos na internet.

A pergunta é relevante, por muitos brasileiros são curvando o joelho para apostar no futebol. Mas antes de vir um astro e legal importante que você pode fazer isso?

Apostas dedicada a São legais no Brasil de 1993, mas acima das expectativas em como apostar ambos marcam no futebol virtual situações automatizada.

A Lei no 8.112/90 determina que apenas os cassinos, lotérica e operadores de jogos do czar podem oferecer aposta a espontânea!

Além disto, é importante ler que a maior parte dos sites de apostas são ilegais e podem ser perigoso.

Dicas para aporstar no futebol de forma segura e legal

# **como apostar ambos marcam no futebol virtual :site de aposta jogo do bicho**

**Na uma fria manhã de primavera, o mês passado, Mohsen, um iraniano de 36 anos, acordou antes do nascer do sol e foi apressado por traficantes para entrar como apostar ambos marcam no futebol virtual uma barca de borracha na costa da França.**

A água estava calma e o céu limpo, mas ele sabia dos riscos da jornada que estava prestes a fazer, disse.

Desde 2024, pelo menos 72 pessoas se afogaram no Canal enquanto tentavam travessias, de acordo com a Organização Internacional para as Migrações.

Ele fugiu do Irã, disse, porque policiais chegaram à como apostar ambos marcam no futebol virtual casa no ano passado ameaçando prendê-lo após participar de protestos antigovernamentais.

Mohsen, que pediu para ser identificado apenas pelo primeiro nome por medo de que a publicação de seu nome completo possa afetar como apostar ambos marcam no futebol virtual reivindicação de asilo, disse que estava disposto a correr o risco de afogamento por uma chance de nova vida no Reino Unido. E ele embarcou na barca, mesmo sabendo do plano do governo britânico de deportar alguns solicitantes de asilo para o país africano do Ruanda, que foi anunciado como apostar ambos marcam no futebol virtual 2024.

## **Crise migratória no Canal da Inglaterra**

"O que posso fazer? Qual outra opção eu tinha?" ele disse. "Honestamente, estou preocupado, especialmente após o lunes. Todo dia, as regras parecem mudar."

Na segunda-feira, o governo conservador do Reino Unido aprovou uma lei controversa com a intenção de abrir caminho para voos de deportação para o Ruanda começarem no verão, apesar de uma decisão anterior da Suprema Corte do Reino Unido que considerou o país inseguro para refugiados.

Sob o plano, alguns solicitantes de asilo terão seus pedidos ouvidos no Ruanda, e, mesmo que sejam aprovados, eles serão reassentados lá e não poderão viver no Reino Unido. Qualquer um que tenha chegado no Reino Unido após 1º de janeiro de 2024 e viajado por meios perigosos, como pequenas embarcações ou escondidos como apostar ambos marcam no futebol virtual caminhões, ou tenha passado por um "país seguro de terceiros" pode ser enviado para o Ruanda, de acordo com orientações governamentais.

A lei e outras políticas governamentais recentes significam que existem agora poucas formas de reivindicar asilo no Reino Unido, com algumas exceções, como para ucranianos e pessoas de Hong Kong.

Caridades e grupos de direitos que apóiam solicitantes de asilo disseram que muitos se preocupam com o histórico problemático de direitos humanos do Ruanda e que o medo de serem enviados embora tenha adicionado à ansiedade de viver à deriva por meses ou mesmo anos. Habibullah, 28, chegou de barco no ano passado após fugir do Afeganistão quando o Talibã assumiu o controle e, disse, matou seu pai e irmão. Ele perguntou que apenas seu primeiro nome fosse usado por motivos de segurança.

Author: fauna.vet.br

Subject: como apostar ambos marcam no futebol virtual

Keywords: como apostar ambos marcam no futebol virtual

Update: 2024/7/4 20:34:39